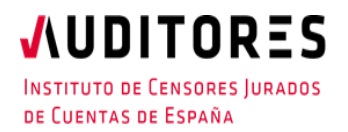

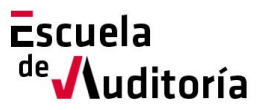

# Plan #FormateEnCasa

### **Disolución e insolvencia de las sociedades ante la crisis del Covid-19**

**Código curso: 50177954**

**Horas: 1,5h. (Otras materias y Raj)**

## Información del curso

**Gratuito: Exlusivamente para Auditores inscritos en el ICJCE**

Modalidad: On-line

Fecha: 6 de mayo **Horario:** de 10h. a 11,30h.

# Presentación del curso

Dentro del Plan **#FormateEnCasa,** desde la Escuela de Auditoría ponemos a tu disposición la sesión online *"Disolución e insolvencias de las sociedades ante la crisis del Covid-19".* En esta ocasión se resolverán aquellos aspectos más importantes que hasta la fecha se han identificado sobre el tema de referencia y que son de especial interés para el trabajo del auditor en estas circunstancias tan excepcionales.

## Proceso de inscripción

El proceso de inscripción es muy sencillo.

Se puede formalizar a través de la página web del Instituto, o de la Escuela de Auditoría:

[www.icjce.es](http://www.icjce.es/)

[www.escueladeauditoria.es](http://www.escueladeauditoria.es/)

o también a través del portal de formación on-line:

[www.icjce-formacion.es](http://www.icjce-formacion.es/) y posteriormente:

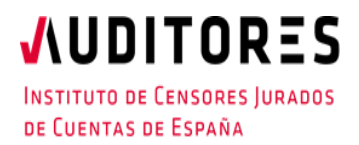

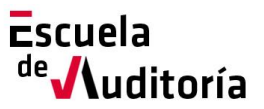

# Plan #FormateEnCasa

### **Disolución e insolvencia de las sociedades ante la crisis del Covid-19**

**Código curso: 50177954 Horas: 1,5h. (Otras materias y Raj)**

- 1. Recibirás un correo de la Escuela de Auditoría para completar tu inscripción, en el que se te solicitarán tus apellidos, nombre y dirección de correo electrónico.
- 2. Se te enviará una invitación de la Escuela de Auditoría del ICJCE a tu cuenta de correo para participar en el seminario.
- 3. Haz clic en la URL de acceso con suficiente antelación a la hora indicada (en este caso la sesión está programada para comenzar a las 10h).
- 4. Si estás en un equipo de escritorio, (ordenador fijo o portátil), y es la primera vez que accedes tal vez necesites descargar primero el archivo de Citrix Online Launcher para iniciar la sesión. Proceso que se ejecuta de forma automática.
- 5. Una vez conectado, deberás esperar a que dé comienzo el seminario.
- 6. Si vas a unirte al seminario web desde tu dispositivo móvil o tablet, puedes descargarte la aplicación de GoToWebinar para Android o iOS y unirte desde tu dispositivo móvil, o Tablet. Una vez iniciada,
- 7. Introduce el **ID del seminario web** que se le ha incluido en la invitación (xxx-xxx-xxx).

No obstante, si necesitas ayuda puedes contactar con nosotros:

Correo electrónico[: escuela@icjce.es](mailto:escuela@icjce.es)

Teléfono: 91 446 03 54

## Programa

#### **Ponente:**

Enrique Sanjuan Muñoz Magistrado de la Audiencia Provincial de Málaga

#### **Programa:**

Resolución de aquellos aspectos más importante relacionados con la disolución en insolvencia de las sociedades ante la crisis ocasionada por el Covid-19.